CISC 3250 example exam questions

This gives a sense of the type of questions that can be included. Further math topics covered in the homeworks (but not in this practice set) may appear on the exam as well.

We use the voltage model:  $\tau \frac{dv}{dt} = -(v(t) - E_L) + RI(t)$ With voltage reseting to  $E_L$  once it reaches the threshold v<sub>thresh</sub>, as specified by  $v(t^f + \delta) = E_L$ 

Let us say  $E_L$ =-60mV,  $\tau$ =1, and  $v_{\text{thresh}}$ =-35mV.

Furthermore, we define the axon voltage at time t=0ms to be: v(0)=-40mV

Presuming a constant input RI(t)=10mV, how does the axon voltage change from time t=0ms to t=1,000 ms? For example, does the voltage spike, stay the same, plateau at another voltage value? Explain why, using the above equation(s) for the voltage model.

-----

Presuming the input rises to RI(t)=300mV starting at 1,001 ms, what is the axon voltage from time t=1,001ms to t=2,000ms? Does the voltage spike, stay the same, plateau at another voltage value? Explain why, using the above equation(s) for the voltage model.

-----

Presuming a constant positive input RI(t) over a long period of time, what is the minimum input value to produce spiking?

Answer: The minimum input value RI will cause v to reach v<sub>thresh</sub>. v<sub>thresh</sub>=E<sub>L</sub>+RI -> RI = v<sub>thresh</sub>-E<sub>L</sub> -> -35-(-60)=+**25mV** 

Let us assume  $\tau$ =1000 (and all other parameters are the same as initially described). How does the change in  $\tau$  change the minimum input value required to produce spiking, if at all? Explain a biological mechanism by which spiking information is communicated from the axon of neuron A to the dendrite of neuron B.

We can replace the RI(t) term from the equation above with g(RI(t)), where g() is the sigmoid function we learned in class, now scaled to have a maximum output of 100mV, rather than just 1:

$$\frac{dv}{dt} = -(v(t) - E_L) + g(RI(t))$$

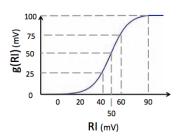

Let us consider three scenarios: 1: RI is a constant 60 mV 2: RI is a constant 120 mV 3: RI is a constant 240 mV

What is the change in spiking frequency from scenario 1 to scenario 2 (increase, decrease, stay roughly the same)?

## Answer:

Spiking frequency increases from scenario 1 to scenario 2. (It increases by roughly 33%, because the output of g(60mV)=75mV, and the output of g(120mV) is roughly 100mV.

What is the change in spiking frequency from scenario 2 to scenario 3?

Which rate plot describes the spiking pattern shown here? *Rate plots have time on the x axis and rate over fixed time window on the y axis.* 

|  | 1 11 1 | 1 1 1 1 11 11 |  | 1 11 11 | 111 |  | 1.11 |
|--|--------|---------------|--|---------|-----|--|------|
|--|--------|---------------|--|---------|-----|--|------|

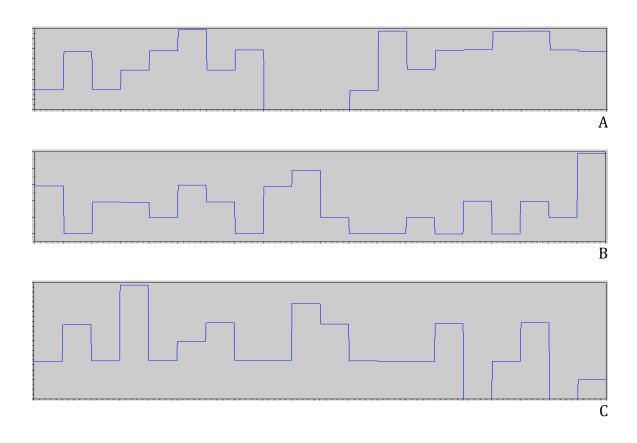

The following neuron computes the weighted sum of its inputs as  $h = \sum_j w_j r_j$ . It then output a 1 if h>2 and otherwise outputs a 0. Each input provides a rate  $r_j$  of either 0 or 1 (no values in between).

For each set of weights, say if the neuron performs generalization/pattern completion, and if so, name the inputs that are tied together in the pattern.

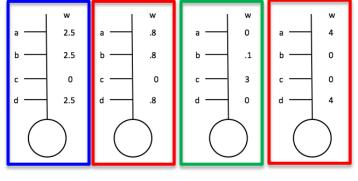

\_\_\_\_\_

The third neuron (w=0, .1, 3, 0), there is not generalization --- b will not produce firing on its own.

For each set of weights, say if the neuron performs template recognition, and if so, name the inputs that are tied together in the pattern.

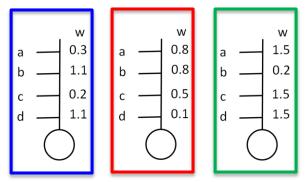

Does not perform template recognition.

Presume the following neuron's output is computed by taking the weighted sum of inputs  $h = \sum_{i} w_{ij} r_{i}$ , and outputting 2 if h>1.5 and outputting 0 otherwise.

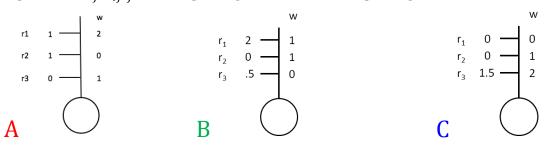

## **NEURON B**

Provide new weights using learning rule  $\Delta w_{ij} = \epsilon r_i r_j$  and  $\epsilon(w) = \begin{cases} 1 & \text{if } w \ge 0 \\ -1 & \text{if } w < 0 \end{cases}$  for all weight values

Answer:  $r_{out}=g_{thresh}(2x1+0x1+0.5x0)=g_{thresh}(2)=2$ 

 $\Delta w_{out1} = 1 \times 2 \times 2 = 4$ ; after learning:  $w_{out1}^{new} = w_{out1} + \Delta w_{out1} = 1 + 4 = 5$ 

wout2 does not change, since r2=0, so wout2<sup>new</sup>=wout2=1

 $\Delta w_{out3} = 1 \times 2 \times 0.5 = 1$ ; after learning:  $w_{out3}^{new} = w_{out3} + \Delta w_{out3} = 0 + 1 = 1$ 

\_\_\_\_\_

Provide new weights using learning rule above, followed by normalization of weights

Answer:

Taking previous answer, we now sum the new weights  $\sum_{j} w_{outj} = 5 + 1 + 1 = 7$  and divide all the weights by this sum

 $w_{out1}^{norm}=5/7 \approx .7$  $w_{out2}^{norm}=1/7=.1$  $w_{out3}^{norm}=1/7 \approx .1$ 

\_\_\_\_\_

Provide new weights using Willshaw learning rule.

Answer:  $\Delta w_j = r_{out}(r_j - w_j)$   $\Delta w_{out1} = 2 \times (2 - 1) = 2; \text{ after learning: } w_{out1}^{new} = w_{out1} + \Delta w_{out1} = 1 + 2 = 3$   $\Delta w_{out2} = 2 \times (0 - 1) = -2; \text{ after learning: } w_{out2}^{new} = w_{out2} + \Delta w_{out2} = 0 - 2 = -1$   $\Delta w_{out3} = 2 \times (.5 - 0) = 1; \text{ after learning: } w_{out3}^{new} = w_{out3} + \Delta w_{out3} = 0 + 1 = 1$ 

The neuron 5 takes four inputs  $r_1$ ,  $r_2$ ,  $r_3$ , and  $r_4$ . Presume each of the four inputs is either 0 or 1. Further presume neuron 5 takes the weighted sum of its inputs and then has an output determined by  $g^{rad}(h)$  below.

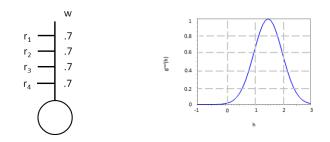

Propose two combinations of inputs that will produce an output great than 0.8.

Propose two combinations of inputs that will produce an output less than 0.1 .  $r_1=0$ ,  $r_2=0$ ,  $r_3=0$ ,  $r_4=0$   $r_1=1$ ,  $r_2=1$ ,  $r_3=1$ ,  $r_4=1$ **no other input combinations except the two above will work** 

To the right is a spikegram recording of a group of neurons in an animal's olfactory bulb. (This is actually fake data for the sake of testing concepts from class.) At some point, in time an odor is presented to the animal and at some later point the odor is removed.

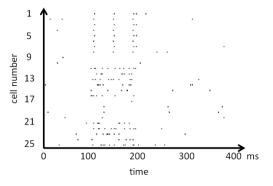

Some of the recorded neurons respond through change is spiking rate. Which are these neurons?

For these neurons, estimate the spike rate (per second) while the smell is presented. Roughly 80 spikes for 11 neurons -> roughly 7.5 spikes per neuron

Some of the recorded neurons respond through change in temporal coding. Which are these neurons?

At what time is the smell presented? At what time is it taken away? **Starts at roughly 100 ms and taken away at roughly 200 ms.** (You can estimate to the nearest 10 ms)

Assume EL=-65mV,  $v_{thresh}$ =-35mV,  $v_{reset}$ =-65mV, and  $\tau$ =.05

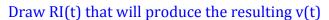

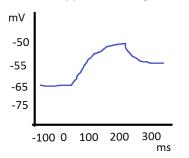

Draw RI(t) that will produce the resulting v(t)

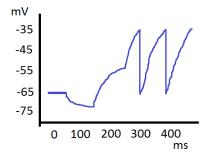

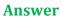

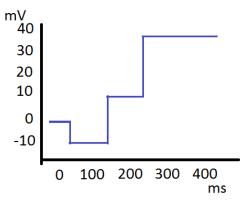

Draw v(t) that results from the following RI(t)

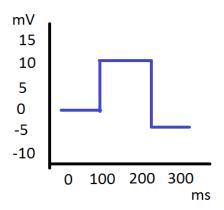

Matlab commands:

What is the value of variable v after each line of code:

v=3:10

The vector: **[3 4 5 6 7 8 9 10]** 

 $v = [4 \ 5 \ 2; 3 \ 6 \ -10];$ 

v=4:2:10

Let us say variable  $a = [3 \ 7 \ -10 \ 4 \ 5]$ 

What is the value of sum (a)

3+7-10+4+5 **= 9** 

What is the value of length (a)

What is the value of a (3)